#### Pagemaker Multiple Choice Questions With Answer

When people should go to the books stores, search commencement by shop, shelf by shelf, it is truly problematic. This is why we allow the book compilations in this website. It will definitely ease you to look guide Pagemaker Multiple Choice Questions With Answer as you such as.

By searching the title, publisher, or authors of guide you really want, you can discover them rapidly. In the house, workplace, or perhaps in your method can be all best area within net connections. If you try to download and install the Pagemaker Multiple Choice Questions With Answer, it is no question easy then, since currently we extend the join to purchase and make bargains to download and install Pagemaker Multiple Choice Questions With Answer as a result simple!

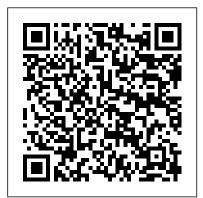

Multiple choices of pagemaker trend: Adobe PageMaker ...

Multiple choice questions with up to 10 answers; True / False questions (basically a multiple choice question with just 2 answers:) Multiple choice question with an image next to the question; Questions with answers that include text & small images; Answers with big images and small text; Image answers only

TOP 50+ Corel Draw Multiple choice Questions and Answers 2019
11. Which menu contains the Find option in Pagemaker? A) Edit B)
Insert C) Utilities D) View
Correct Answer: C. 12. When did
Pagemaker begin? A) 1980 B) 1985
C) 1990 D) 1995 Correct Answer:
B. 13. How many columns are in the newspaper? A) 10 B) 9 C) 8 D) 7
Correct Answer: 8. 14. Which one of these is not size of paper? A)

A1 B) A3 C) A5 D ...

Pagemaker Multiple Choice Questions With Pagemaker multiple choice questions in Title/Summary. Multiple Choice. Make your own Quiz Show! Answer questions while picking the correct one among three or four available answers. The program comes with several files, but you can easily create your own! Text and background colors can be changed for every file.

# **Examination Questions In Adobe Pagemaker**

PageMaker MCQ Question with Answer PageMaker MCQ with detailed explanation for interview, entrance and competitive exams. Explanation are given for understanding. Download PageMaker MCQ Question Answer PDF «

## Pagemaker multiple choice questions trend: Multiple Choice ...

June 16th, 2018 - Designer This Test Is About 40 Multiple Choice Questions And Should Take Less Than 40 Minutes To Complete PageMaker 7 0 Test Syllabus PageMaker WorkArea Constructing A Publication Text Formatting And Word Processing Composition Typography And Printing Graphics And PageMaker MCQ Question with Answer | PDF

#### Download | 2020 ...

Multiple Choice Questions and Answers Part 4 . 31) The mass of a proton compared to an electron is: A) More B) Less C) Equal D) Immesurable. Show Answer. More . 32) Which province directly borders Maine? A) Newfoundland and Labrador B) New Brunswick C) Ontario D) Nova Scotia. Show Answer.

## Pagemaker Multiple Choice Questions And Answers | www ...

Candidates who pass the PageMaker 7.0 Test receive a hard copy PageMaker 7.0 Test certificate of accomplishment. The PageMaker 7.0 Test can be taken from any computer with an internet connection. ... 40 multiple choice questions. Each question has between 2 and 8 options out of which 1 or more may be correct. Pagemaker Mcq Questions And Answers - Budee

The multiple choice trivia questions and answers are the best way to test your knowledge and other than this you can easily increase your knowledge.. If you don't know how to play multiple trivia questions and answers game with your friends or family then don't worry check below.. In the trivia questions multiple choice night game the first you have to read these questions and then you ...

## Pagemaker Multiple Choice Questions And Answers

28. What is the minimum font size in PageMaker? A) 8 B) 7 C) 6 D) 4 Correct Answer: D. 29. Which of the following options can not be the style sheet? A) Drop Cap B) Leading C) Font Color D) Line End Correct Answer: A. 30. Which option does the text flow in PageMaker? A) Standard B) Auto Flow C) Semi-Auto Flow D) All of the Above Correct ...

150+ Multiple Choice Trivia
Questions And Answers [2020 ...

Pagemaker multiple choice questions trend: Multiple Choice ... The PageMaker 7.0 has been specifically designed to assess an individual's job prospects by evaluating working skills and job readiness. For this reason, emphasis is laid upon evaluating the knowledge of applied skills gained through real work experience, rather than theoretical knowledge. PageMaker 7.0 Test, PageMaker 7.0 Certification

PageMaker MCQ - Multiple Choice Question and Answer PageMaker MCQ with detailed explanation for interview, entrance and competitive exams. Explanation are given for understanding. Download Objective type questions of PageMaker PDF Visit Page 4/27. Read Online Pagemaker Objective Question With

### Pagemaker Mcq Questions And Answers

PageMaker MCQ - Multiple Choice Question and Answer PageMaker MCQ with detailed explanation for interview, entrance and competitive exams. Explanation are given for understanding. Page 4/29. Download Free Pagemaker Mcq Questions And Answers Download Objective type questions of

## PageMaker MCQ Question with Answer | PDF Download | 2020 ...

Best Corel Draw Objective type Questions and Answers. Dear Readers, Welcome to Corel Draw Objective Questions and Answers have been designed specially to get you acquainted with the nature of questions you may encounter during your Job interview for the subject of Corel Draw Multiple choice Questions. These Objective type Corel Draw are very important for campus placement test and job interviews. Pagemaker Objective Question With

#### **Answer Paypayore**

Sample Multiple-Choice Items Related to Bloom's Taxonomy 21-23 More Sample Multiple-Choice Items 24-25 Levels of Performance and Sample Prototype Items 26 Good versus Poor Multiple-Choice Items 27-28 Activity: Identifying Flawed Multiple-Choice Items 29-31 Scenario-Based Problem Solving Item Set 32-34 An Alternative Multiple-Choice Method 35-36 PageMaker Part 1 - Computer Objective Questions

150+ Multiple Choice Trivia Questions And Answers [2020] By Kelly Peacock Updated April 3, 2020. By Kelly Peacock Updated April 3, 2020. If you like playing trivia games, then this quiz is for you. This multiple choice quiz mostly consists of general knowledge, but it also contains some Bible trivia, TV show and movie trivia, geography trivia, ...

Writing Good Multiple-Choice Exams ESP. ESP is an easy-to-use survey creation, administration, and compilation program. Through the simple and versatile management interface, you can create surveys with openended responses, multiple choices, multiple responses, branching questions (change depending on users answers), and much more.

### PageMaker Part 2 - Computer Objective Questions

How to create column in Pagemaker | with add question paper How To Make ( MCQ ) Multiple Choice Questions Paper In Pagemaker 7 In Hindi How to create multiple choice question paper in CoreDRAW Part 1 Page Maker Live Test || MCQ 002 Pagemaker gcc tbc 40 wpm Important Questions Creating multiple choice question paper for English subject in ms word 2019 Adobe PageMaker (Top-60) Computer MCQ Question Answers. How to Type Maths Equation Paper in Adobe Page Maker Part-11 | Maths Paper Typing Software in Nepali Writing Multiple Choice Test Questions Paste multiple | puzzle design in Adobe PageMaker 001 Pagemaker gcc tbc 40 wpm

Important Questions MCQ question answer of Photoshop how to type question paper in ms word for practical note book How to Create complete subjective question paper for English in ms word 2019 How to make a Bubble Answer Sheet in Microsoft Word 2019 Multiple choice questions: creating and using multiple-choice questions effectively How to create Question Paper in ms word 2007 || word 2010 || word 2013 || word 2016 latest 2018 **Anki to Multiple Choice Questions Tutorial** how to create Multiple choice question paper for mathematics in Ms word 2019 How to create question paper in ms word 2016 How to create OMR sheet in ms word in hindi | step wise tutorial How to create table in Pagemaker 7.0 | Automatic update table How to Create Multiple Choice Question paper | MCQS for Optical mark reader in ms word 2016 How to Create Question Paper in Adobe Pagemaker 7 0 Easily for beginner Writing Multiple Choice Test Questions How to design | Create Multiple Choice Test Answer Sheet in ms word 2016 **How To Draw Geometric 3D Shapes In** Pagemaker in Hindi pagemaker mcg part2 making of math question paper in adobe page maker 7 0 How To Question Paper A4 Size In Adobe PageMaker In Hindi

## Pagemaker Mcq Questions And Answers

[FREE] Pagemaker Multiple Choice
Questions With Answer [PDF] [EPUB] We
present you this proper as well as simple
way to get those all. We have the funds for
pagemaker multiple choice questions with
answer and numerous book collections
from fictions to scientific research in any
way. accompani by them is this that can be
your partner.

How to create column in Pagemaker | with add question paper How To Make (MCQ) Multiple Choice Questions Paper In Pagemaker 7 In Hindi How to create multiple choice question paper in CoreDRAW Part 1 Page Maker Live Test | MCQ 002 Pagemaker gcc tbc 40 wpm Important Questions Creating

multiple choice question paper for English subject in ms word 2019 Adobe PageMaker (Top-60) Computer MCQ Question Answers. How to Type Maths multiple choice, questions with multiple **Equation Paper in Adobe Page Maker** answers, true or false questions, Part-11 | Maths Paper Typing Software in Nepali Writing Multiple Choice Test Questions Paste multiple | puzzle design in Adobe PageMaker 001 trend: Multiple Choice ... The Pagemaker gcc tbc 40 wpm Important Questions MCQ question answer of Photoshop how to type question paper in ms word for practical note book How to Create complete subjective question paper for English in ms word 2019 How to make a Bubble Answer Sheet in Microsoft Word 2019 Multiple choice questions: creating and using multiple-choice questions effectively How to create Question Paper in ms word 2007 || word 2010 || word 2013 || word 2016 latest 2018 Anki to Multiple

how to create Multiple choice question paper for mathematics in Ms word 2019 How to create question paper in ms word 2016 How to create OMR sheet in ms word in hindi | step wise tutorial How to create table in Pagemaker 7.0 Automatic update table How to Create Multiple Choice Question paper | MCQS for Optical mark reader in ms word 2016 How to Create Question Paper in Adobe Pagemaker 7 0 Easily for beginner Writing Multiple Choice Test Questions How to design | Create Multiple Choice Test Answer Sheet in ms word 2016 **How To Draw Geometric 3D Shapes** In Pagemaker in Hindi pagemaker mcq part2 making of math question paper in adobe page maker 7 0 How To Question Paper A4 Size In Adobe

**Choice Questions Tutorial** 

PageMaker In Hindi possible to create and manage many types of questions: questions with a questions with open answers, gap filling exercises, and matching words. Pagemaker multiple choice questions PageMaker 7.0 has been specifically designed to assess an 70+ Multiple Choice Trivia Questions and Answer